## **INCAS BOLLETTINO BANCARIO IN CLOUD**

Il sistema per la gestione dei Bollettini Bancari Freccia secondo le vigenti normative ABI.

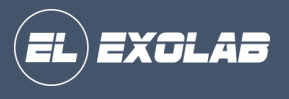

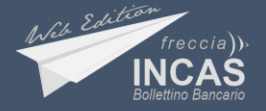

#### INCAS FRECCIA BOLLETTINO BANCARIO

### **Il Servizio Freccia**

Il Bollettino Freccia è un bollettino precompilato dal creditore che viene inviato al debitore per ottenere l'incasso di un pagamento.

#### COS'E'

Una specifica tipologia di bollettino precompilato.

#### COME FUNZIONA

Il creditore stampa e invia il bollettino al debitore, che procede al pagamento.

#### COME SI PAGA

Il destinatario può pagare: presso la propria banca con addebito diretto sul conto corrente, in contanti al creditore, presso qualsiasi sportello bancario, tabaccheria (aderente al circuito Mooney) , dal proprio home banking (se presente la funzione di pagamento dei freccia).

Grazie all'integrazione con **ECO** pagacomodo

È possibile per il debitore pagare direttamente online

### **Incas Web**

Incas Freccia Bollettino Bancario è un'applicazione web che consente di gestire i propri incassi, dalla produzione degli avvisi di pagamento in pdf, alla spedizione (email), fino alla rendicontazione e l'analisi dei dati. La lunga fase di rendicontazione ed aggiornamento dei dati in contabilità si trasformerà in pochi minuti di lavoro. L'applicazione consente di gestire più conti in un unico ambiente.

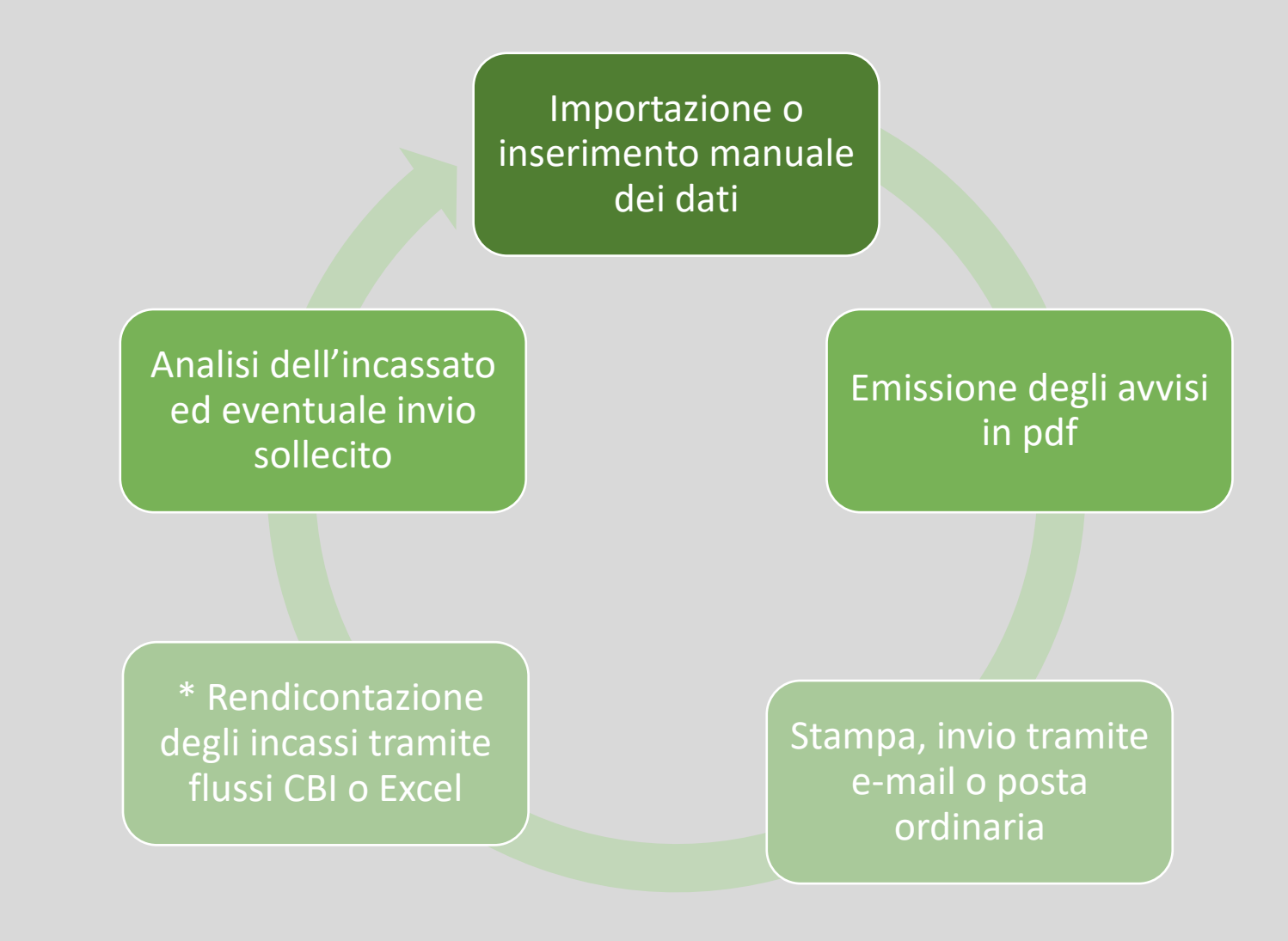

\* La rendicontazione è immediata per i bollettini pagati online tramite il nostro software

#### INCAS FRECCIA BOLLETTINO BANCARIO

### **Il Bollettino Bancario**

In ogni Bollettino Freccia vengono indicati riferimenti essenziali come:

- Codice identificativo dell'operazione di pagamento ;
- Coordinate bancarie del creditore;
- Data di scadenza;
- Identità del beneficiario;
- Identità del creditore;
- Importo dell'operazione.

#### **FACILE DA USARE**

Al debitore non vengono richieste altre operazioni, escluso il pagamento . Il bollettino, infatti, arriva già precompilato in tutte le sue parti .

#### **I COSTI PER IL DEBITORE**

333144

Il Bollettino Freccia, come visto, consente di effettuare pagamenti in modo semplice, anche in contanti . Prima di utilizzare questo strumento, però, è bene conoscere i costi correlati all'impiego del servizio . Le casistiche si dividono a grandi linee in questo modo :

- Se si paga alla filiale della propria banca, il prezzo può essere gratuito o arrivare ad 1 euro (verificare le condizioni del proprio conto);
- Se si paga presso le tabaccherie in contanti o carta di credito / debito, la commissione è di 2 euro.
- Se si paga online, con carta di credito / debito, tramite il sistema Incas la commissione è di 2 euro.
- Per il pagamento presso istituti di credito nei quali non si è titolari di Conto Corrente è bene chiedere prima di procedere al pagamento.

#### Exolab S.r.l.  $|freecia)\rangle$ Via G. A. Sartorio 30 00147 Roma (RM) EMail: prodotti@exolab.it PROVA TEST VIA ROMA<sub>2</sub> EXOLAB 100 ROMA (RM) C.Fiscale: AAABBB00A00A000A

#### bollettino può essere pagato

Quietanza per il cliente

Cod. identificativo pagamento

Coordinate Bancarie Creditore

). Presso qualsiasi Sportello Bancario e nelle Tabaccherie aderenti al circuito Monney (cerca quella più vicina su https://locator.mooney.it/). Con Carta di Credito/Debito o Prepagata (Visa, VPAY, MasterCard e Maestro) sul sito https://prodotti.exolab.it/BBWeb/

Clicca qui o inquadra il qrcode per effettuare il pagamento. Per maggiori informazioni, contatta il mittente del presente bollettino

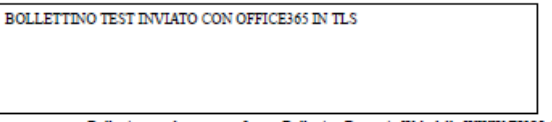

o Propagata (Visa, **VPAV** MasterCard a Maestro) Bollettino prodotto con software Bollettino Bancario Web della WWW.EXOLAB.IT concesso in licenza a EXOLAB SRL  $freecia)$ EXOLA 6377930354408386 **EURO** 2,00 IT60 X054 2811 1010 0000 0123 456

```
Motivo del pagamento
                       BOLLETTINO TEST
Data scadenza
                       28/02/2022
                       Exolab S.r.l.
A favore di
Debitore
                       PROVA TEST
```
Copia per la Banca  $freecia)$ EXOLA 6377930354408386 Cod. identificativo pagamento **EURO** IT60 X054 2811 1010 0000 0123 456 Coordinate Bancarie Creditore D CIN importo Data scadenza 28/02/2022 -5 CIN intermedio Exolab S.r.L. A favore di CIN complessivo  $\mathbf{1}$ Debitore **PROVA TEST** Cod. esenzione Spett. Banca si autorizza l'addebito sul conto Data  $\ldots$ ,  $\ldots$ ,  $\ldots$ 

# Cod. divisa E

2,00

Carta

(non scrivere o danneggiare la zona sottostante)

#### >000000200<b>EX0LA6377930354408386<5+IT60X0542811101000000123456>1<E+1<

#### **PERSONALIZZAZIONE**

Gli avvisi di pagamento in formato PDF, potranno essere personalizzati con il prorpio logo e comodamente spediti via e -mail o tramite posta ordinaria\* ai destinatari .

\*Su richiesta il software può essere integrato con i maggiori carrier di posta ordinaria tramite API proprie del fornitore

#### **PAGAMENTO ON LINE**

Il debitore può pagare il bollettino tramite carta di credito / debito, inquadrando il QR Code presente sul bollettino .

L'amministratore del sistema può abilitare l'accesso al portale ai suoi debitori. In questo modo, gli stessi, possono vedere i bollettini emessi a loro carico (pagati o da pagare) ed effettuare il pagamento direttamente dalla loro area utente.

#### **RICONCILIAZIONE**

Incas Freccia Bollettino Bancario è predisposto per la lettura dei file CBI di esito dei Bollettini Freccia, inoltre permette la riconciliazione tramite file xls o testo .

Accredito <sup>e</sup> incasso di norma avvengono in tempi rapidi. La notifica dell'esito del saldo, infatti, di norma viene inviata entro due giorni lavorativi dal pagamento.

#### **RATEIZZAZIONE DEL CREDITO**

Il sistema permette di creare, a partire da un credito, n rate con i rispettivi avvisi, dividendo l'importo del bollettino unico per il numero delle Rate . Al primo bollettino, se previsto, viene aggiunto l'importo dell'imposta di Bollo .

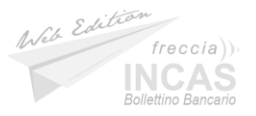

### **Il Sistema - Area Creditore**

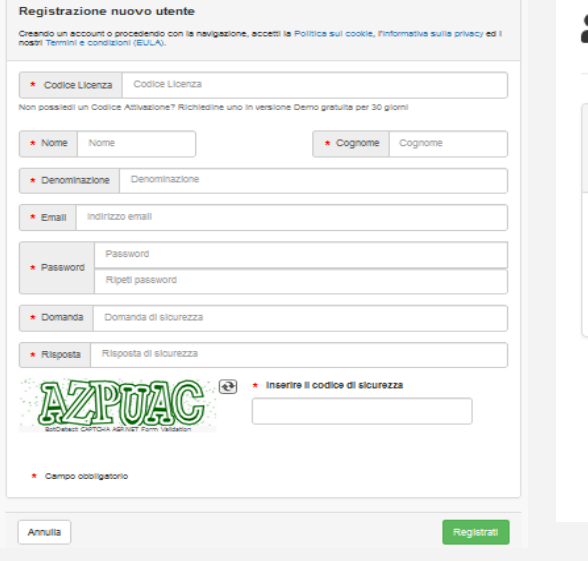

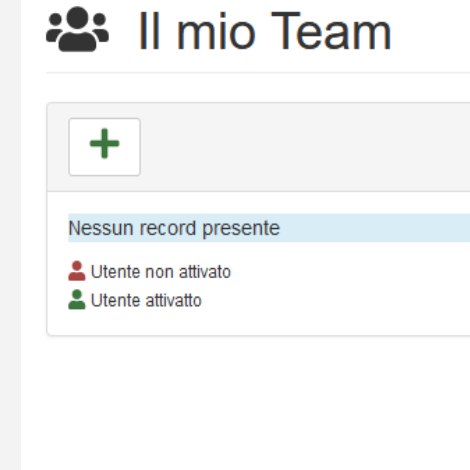

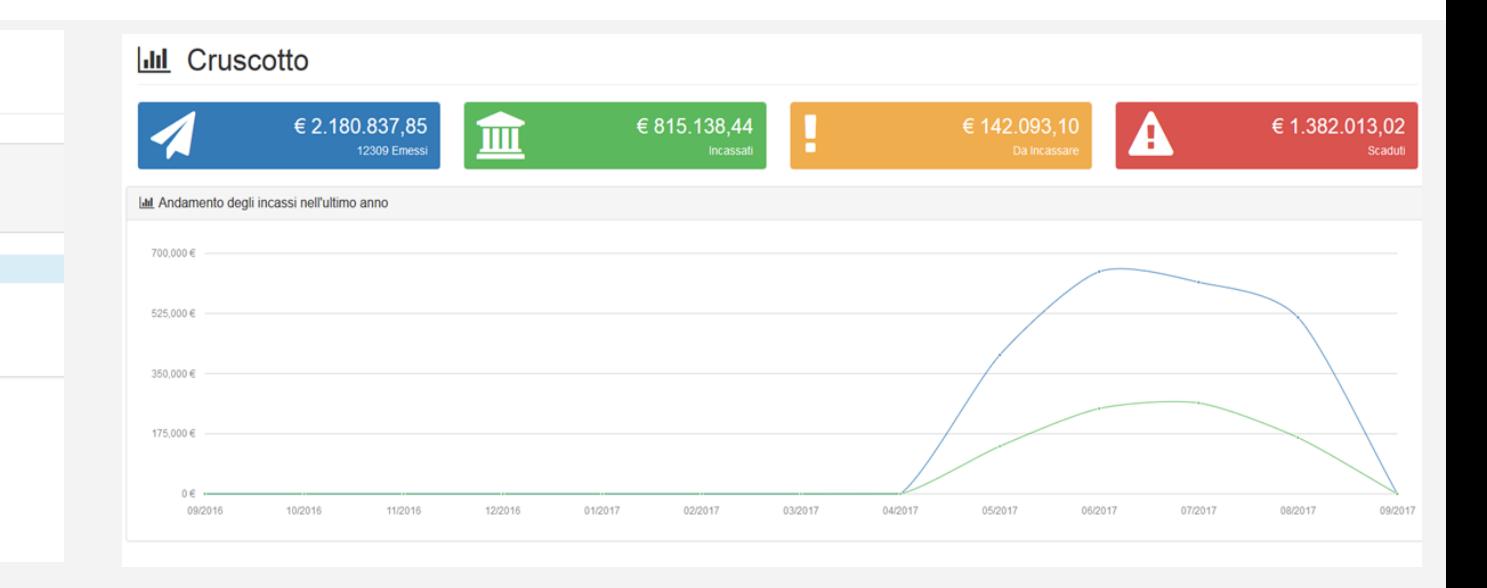

#### **REGISTRAZIONE**

La registrazione avviene tramite codice licenza, rilasciata al momento della richiesta di utilizzo. E' possibile richiedere una licenza demo, per provare l'applicazione per 30 giorni. A seguito della registrazione l'utente potrà utilizzare il software da subito.

#### **SEDI E TEAM OPERATIVI**

Nella licenza standard il prodotto viene impostato per essere utilizzato da 1 utente admin e 5 utenti del Team. L'amministratore del sistema può censire le Sedi dell'azienda e legare ciascun utente del proprio Team ad una sede. Questo permette un maggior controllo sul lavoro svolto dalle singole sedi. A livello di permessi ogni utente vede solo i dati della propria sede e può modificare solo i bollettini da lui stesso inseriti, a meno dell'amministratore che vede tutti i dati. L'amministratore ha inoltre la facoltà di abilitare ciascun utente del Team ad uno o più creditori e ad una o più funzionalità del sistema, il tutto tramite una semplice interfaccia grafica.

#### **HOME PAGE UTENTE CREDITORE**

Dashboard informativa che traccia le principali attività:

- Bollettini emessi, Incassati, da Incassare e Scaduti
- Andamento degli incassi nel tempo

E' possibile inibire la visualizzazione della dashboard agli utenti del proprio Team, fornendo come pagina iniziale agli utenti un homepage generica con scorciatoie verso le principali funzionalità

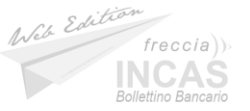

### **Il Sistema - Area Debitore**

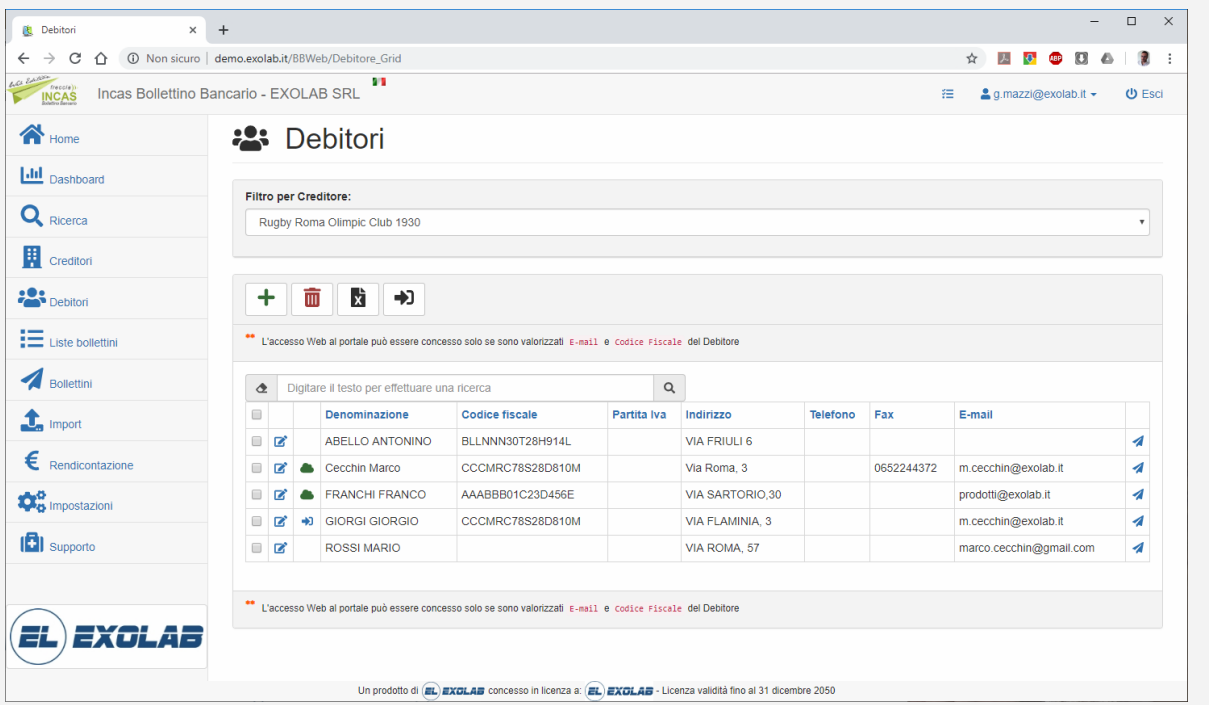

#### **CREDITORE - ABILITARE IL DEBITORE ALL'ACCESSO**

La procedura di accesso web al debitore avviene tramite invito da parte del Creditore. E' possibile abilitare l'accesso alla piattaforma dalla pagina di elenco dei Debitori e solo a quelli per i quali è stato inserito l'indirizzo email ed il codice fiscale (anagrafica del debitore).

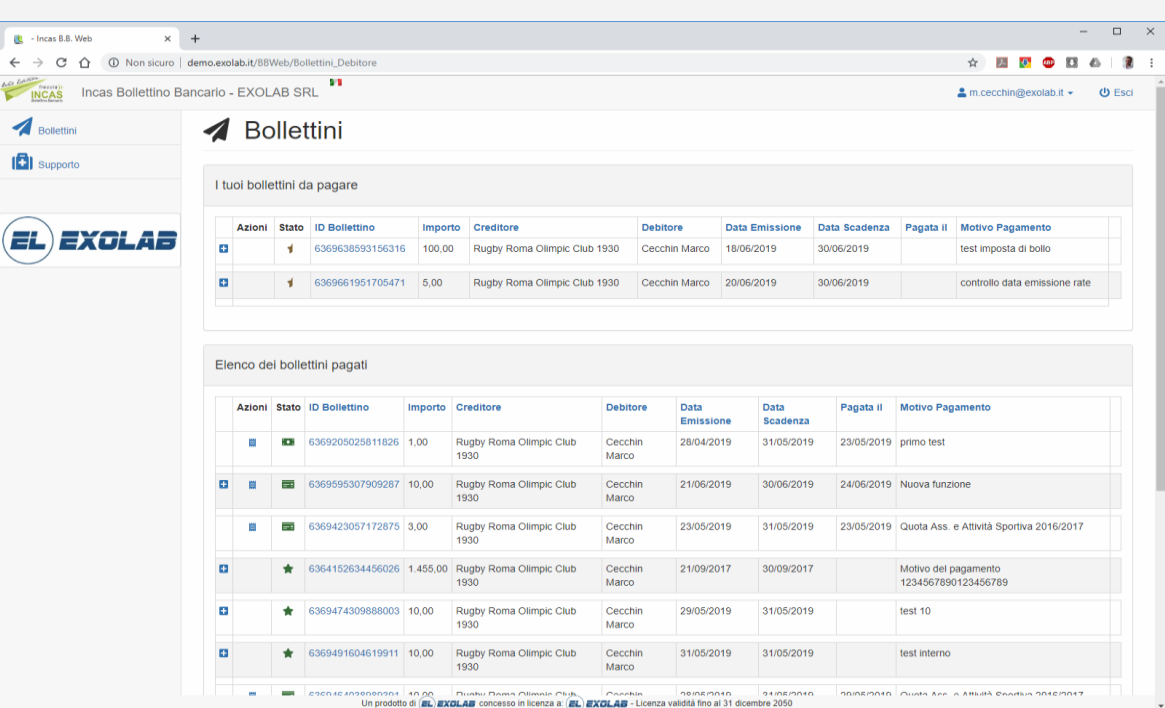

#### **HOME PAGE UTENTE DEBITORE**

 $\overline{\mathbf{A}}$  $|6|$ 

> L'accesso alla piattaforma consente al Debitore di poter consultare il proprio elenco di bollettini, siano essi già pagati o ancora da pagare. Oltre a consultare la propria situazione, il Debitore può effettuare il pagamento online dei bollettini emessi pagando con carta di credito/debito o prepagata.

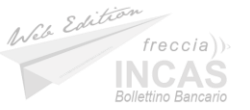

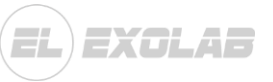

# Semplifica il tuo **IT**

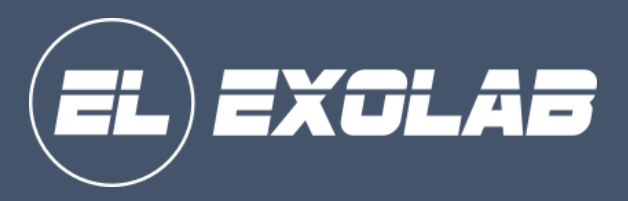

### **SEDE LEGALE**

Via Giulio Aristide Sartorio, 30 - 00147 Roma P. IVA 09715471000 Sito Web: www.exolab.it

E-mail: prodotti@exolab.it

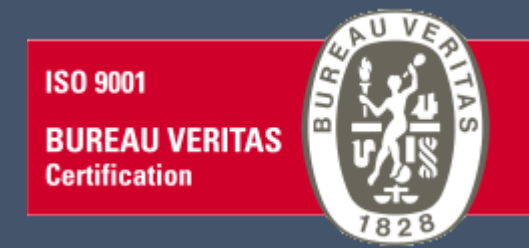

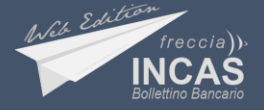